## **Norsonic NOR-145 User Setup Guide**

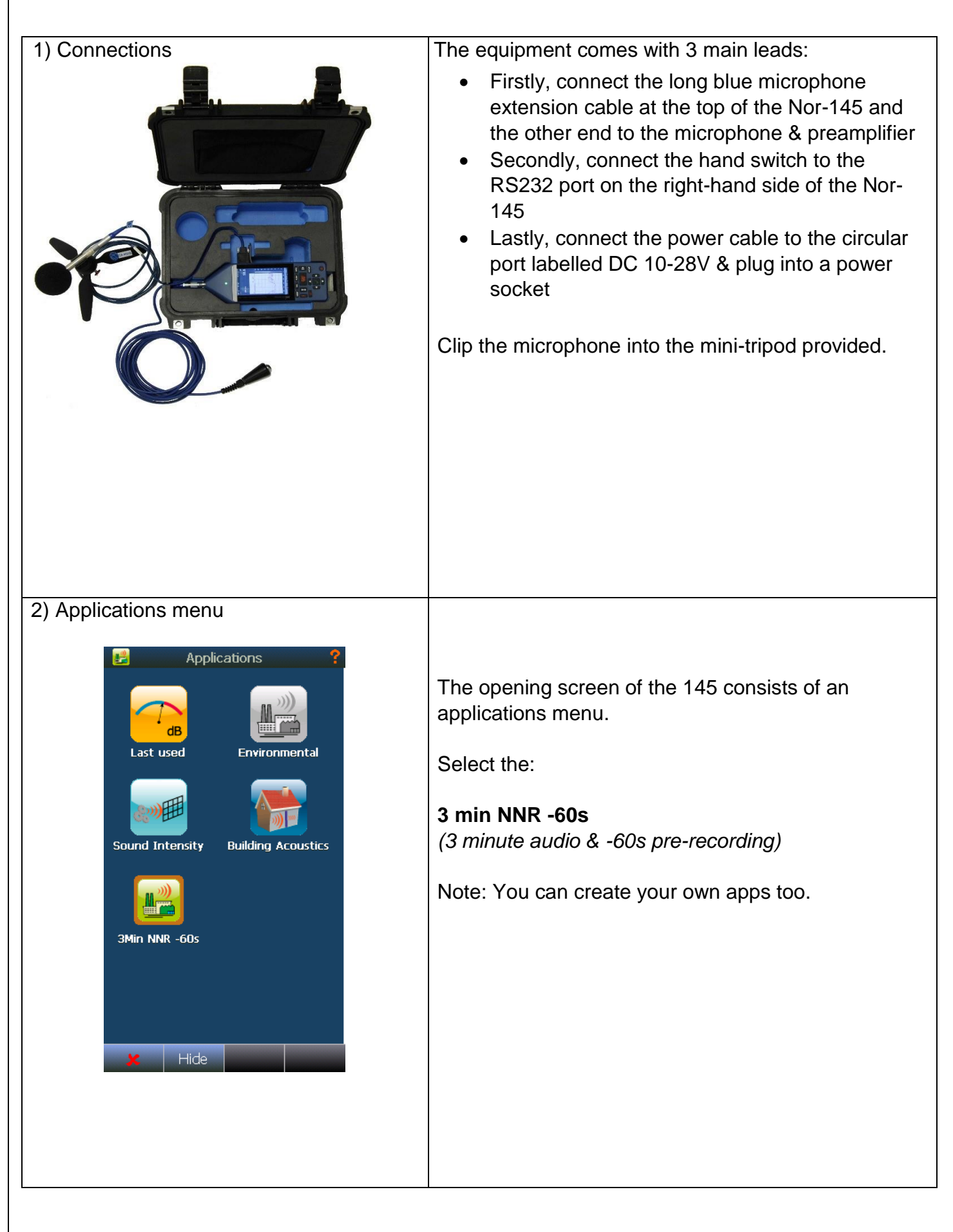

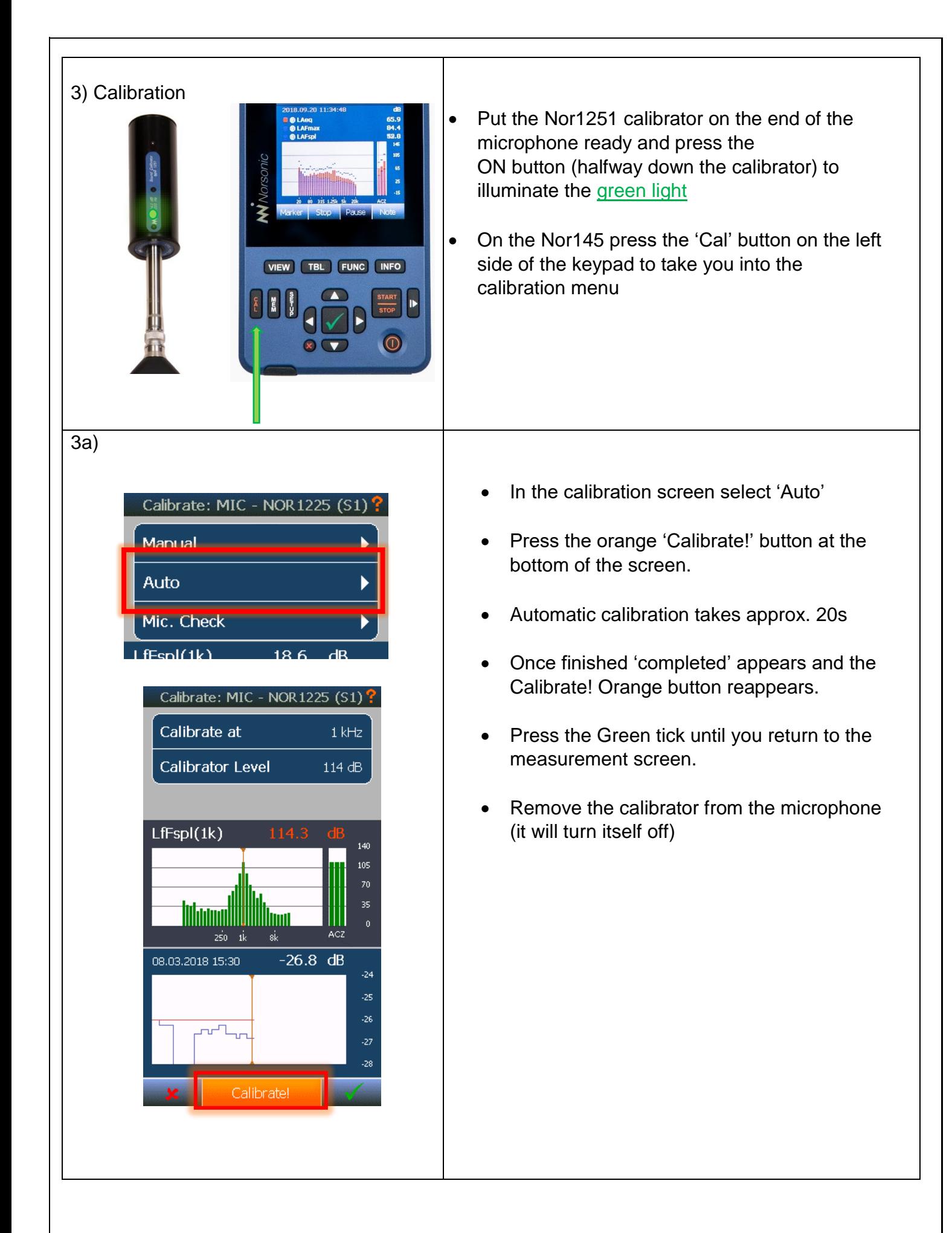

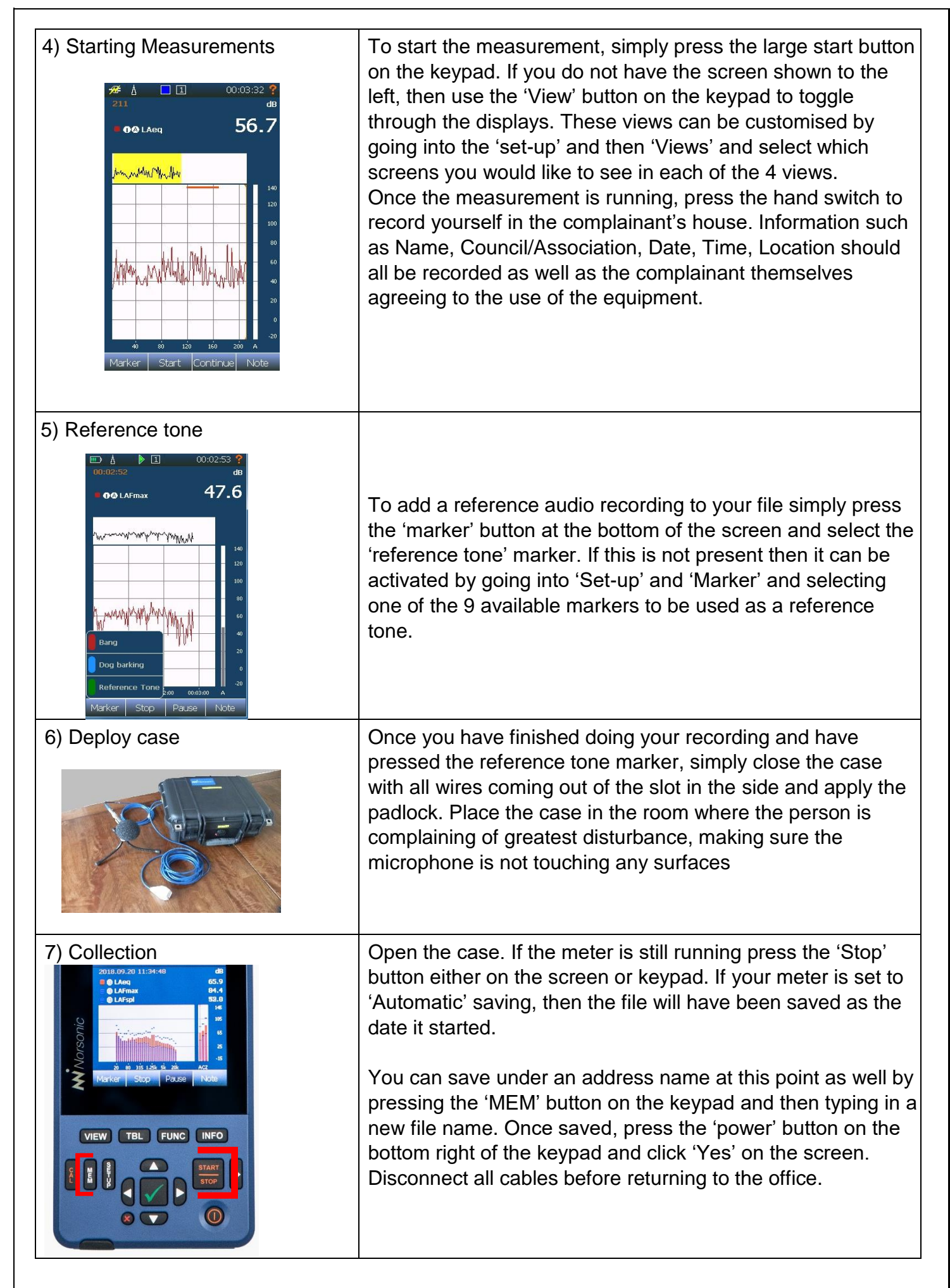

v1 – 22/01/2019 AB CAMPBELL ASSOCIATES, 5B CHELMSFORD ROAD IND EST, GREAT DUNMOW, ESSEX, CM6 1HD